## **ATTORNEY – Quick Reference Guide**

## **Amended Matrix (Fee)**

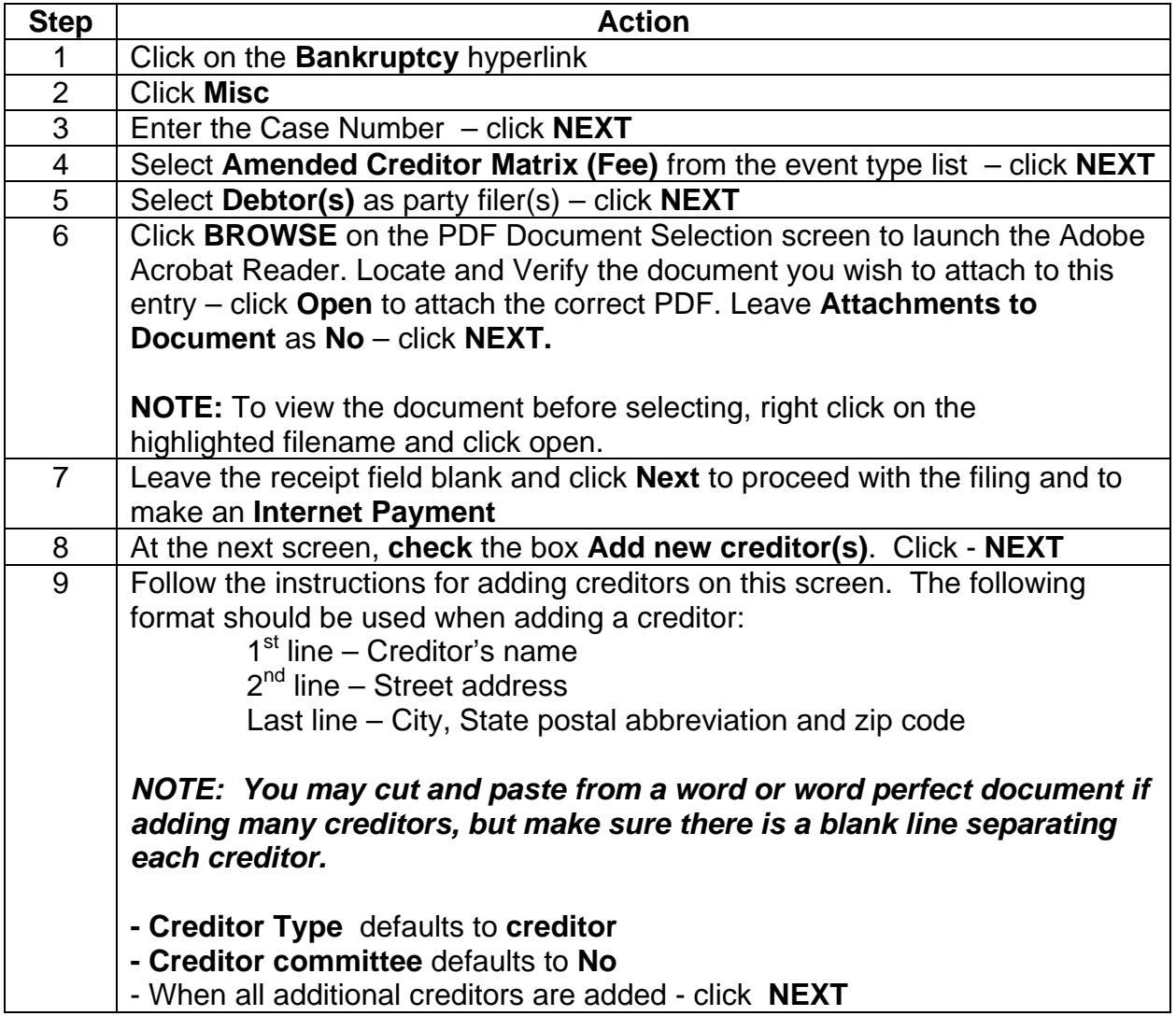

## **ATTORNEY – Quick Reference Guide**

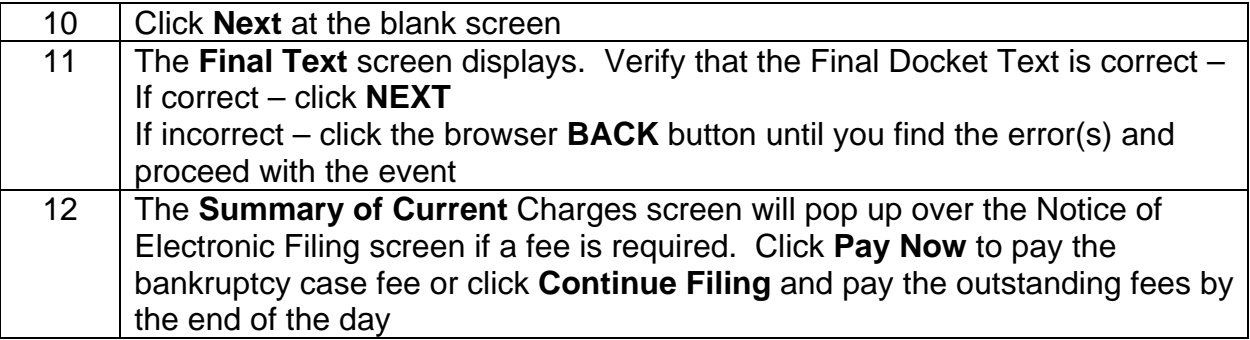